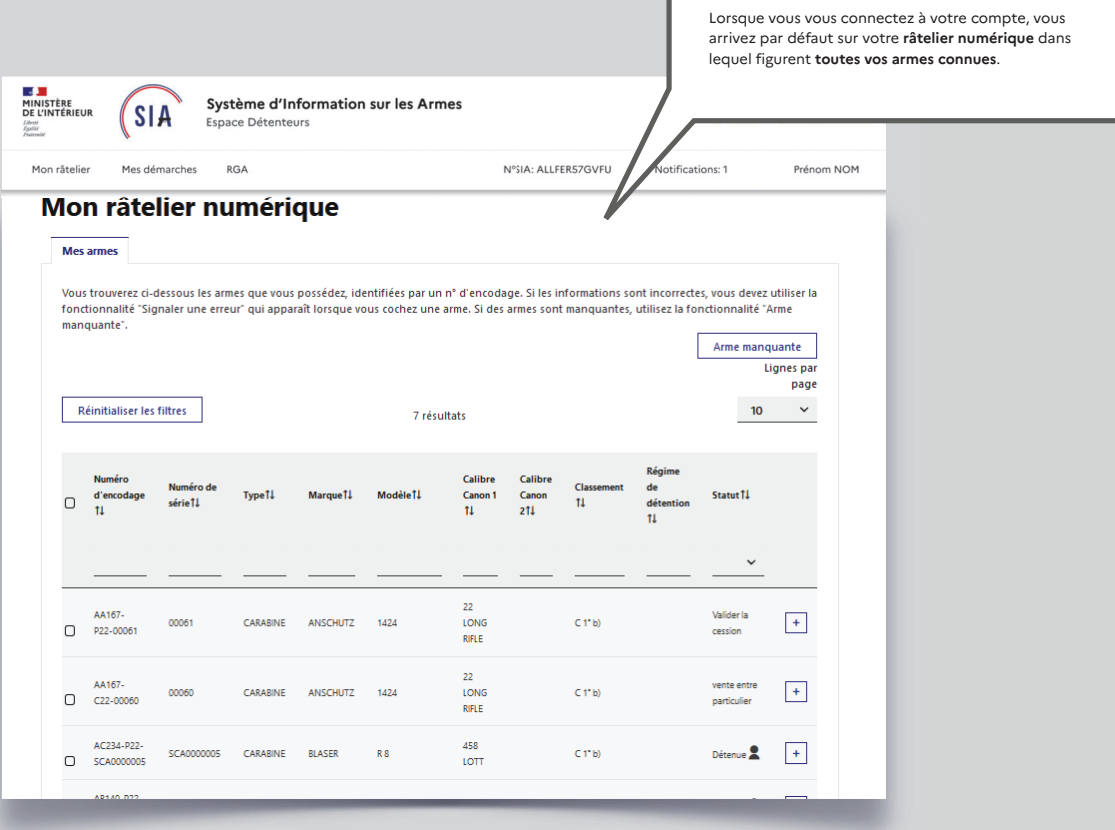

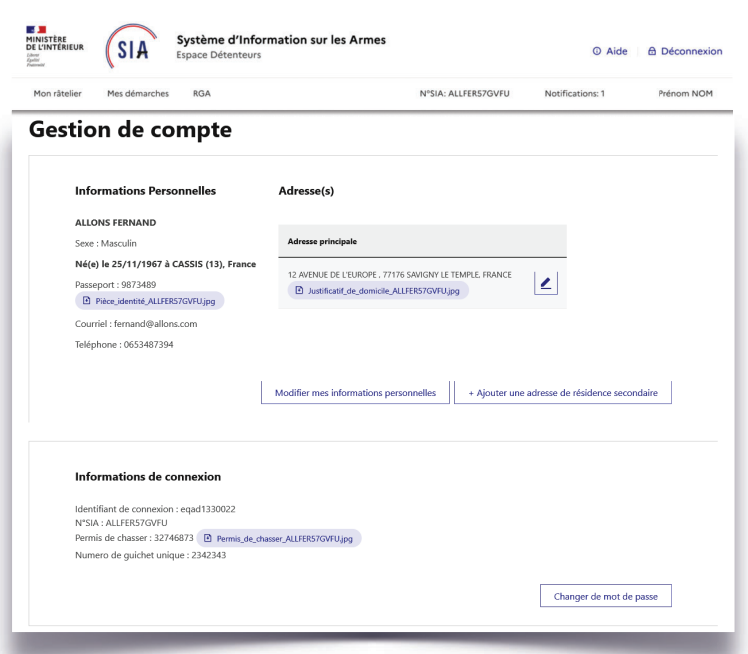

## **3. Gestion de compte détenteur**

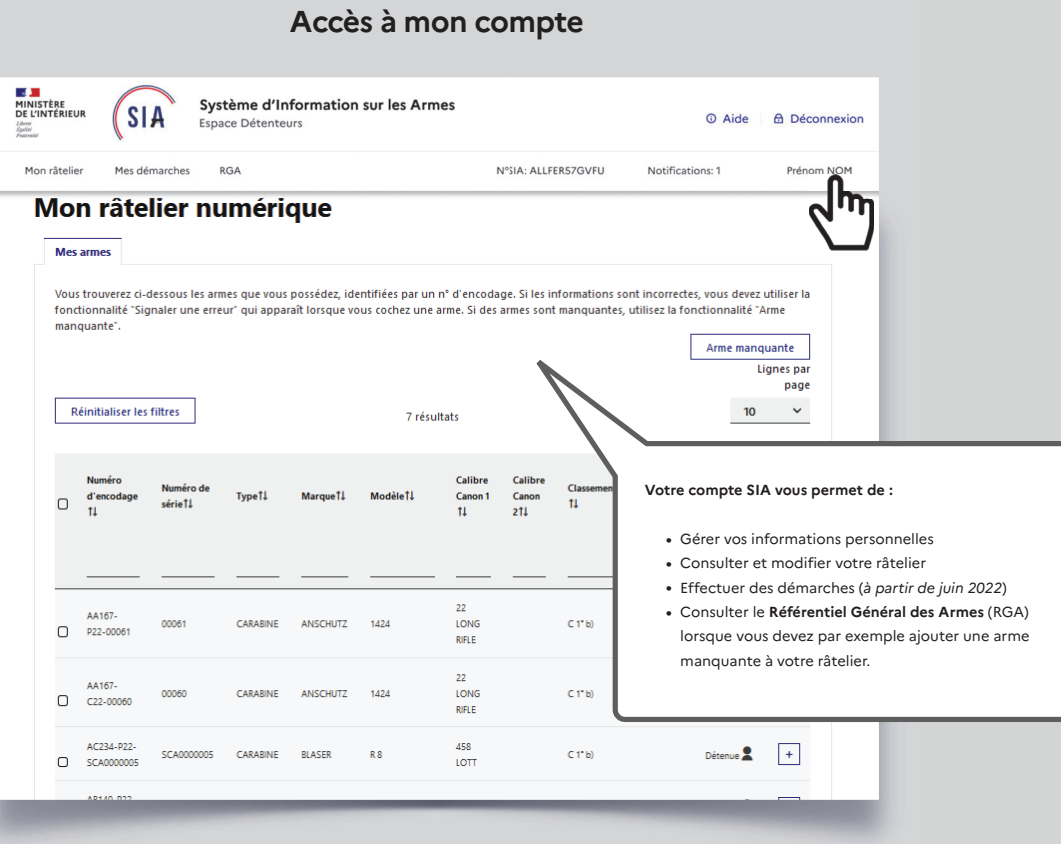

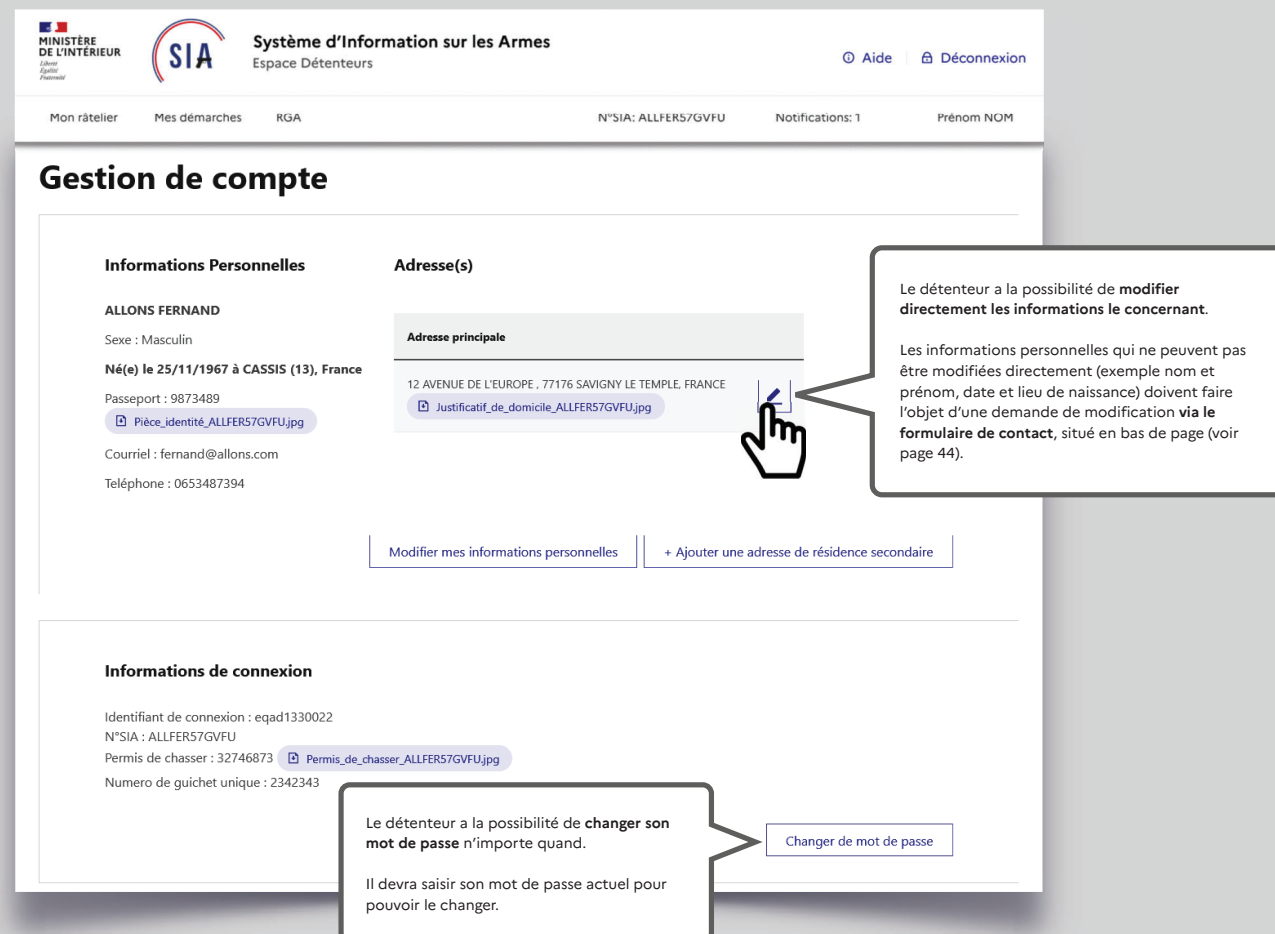

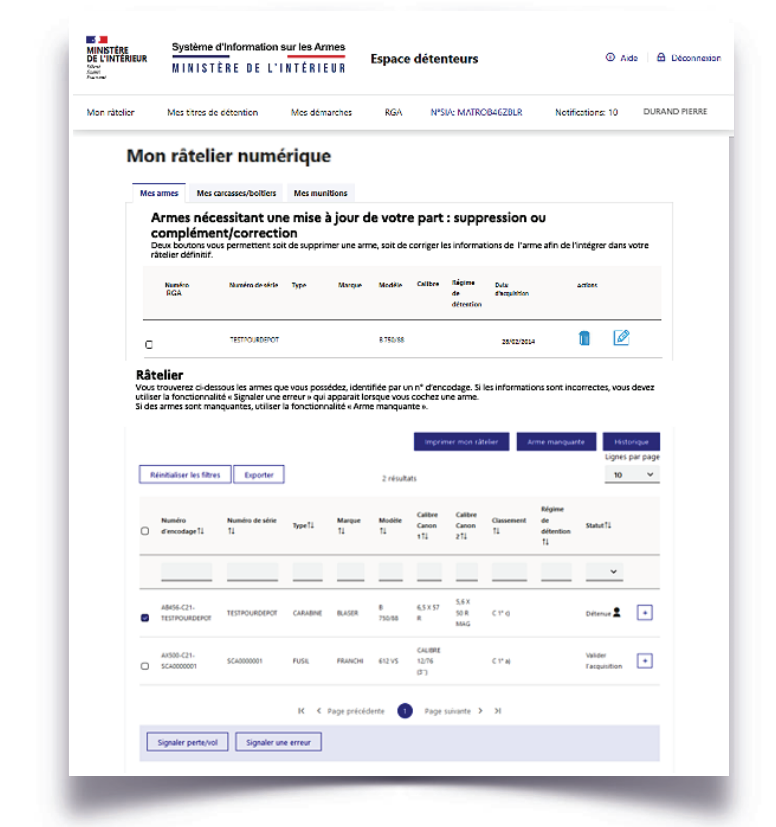

## **4. Visualisation et modification du râtelier numérique**